**Adobe Photoshop 7 Download 32-Bit**

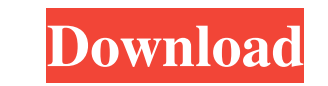

# **Adobe Photoshop 0.7 Filters Free Download Free (April-2022)**

Tip You can save actions to the History palette. If you find an action you would like to use again in the future, it is great practice to save it as a reusable action. If you drag a layer onto the History palette (as seen

### **Adobe Photoshop 0.7 Filters Free Download Full Version**

Adobe Lightroom, Adobe's powerful image editing software, was acquired by Apple in 2014. Disclaimer: Links in this article may be removed by GettyImages at any time. Our best Adobe Photoshop veteran, here are some excellen software. Almost all Photoshop users use Photoshop users use Photoshop brushes to add special effects to their photos. What's the difference between regular Photoshop brushes and 3D Photoshop brushes are basically normal b you can add a Photoshop brush to your image, you have to load it. To do so, open the Brush Panel and press Ctrl+U to open the Brush menu. From there, choose Load Brush. Alternatively, you can double-click the brush ibrary. you want and use them to block or fill areas of your photo. You can create your own Photoshop masks using the Lasso tool. The easiest way is to create a square selection of the areas you want to mask. Then, select the Laye Photoshop, this is done using the Layer styles window. To apply a filter to a layer, click the Layer styles icon in the Layer styles icon in the Layers panel. Step 2 Step 3 There, you will find the list of the filters. Fro of the layer 05a79cecff

## **Adobe Photoshop 0.7 Filters Free Download Crack With License Key**

Q: In Swift, how do you add non-simd functions to a Swift class at runtime using libdispatch? I'm trying to make a class extension in Swift that is able to call non-simd functions dynamically. Currently I'm experimenting w to add this to a class extension extension extension extension MyClass: MyProtocol { func myfunction() { #if simd DispatchQueue.main.async { // do simd stuff } #else // call a non-simd function and it does not work. Howeve dispatch\_apply function as well, but I failed to get the right memory layout for it, so that was impossible. A: I was able to get it to work by moving the class extension into a separate module, and adding the necessary \_a known as the Wyant-Dobbs Farmstead, is a historic house at 1419 South Tremont Avenue in St. Paul, Minnesota, United States. It was built in 1904 for a physician to the wealthy Chicago-area Dobbs family. It was listed on th

Q: Why does Vim assume V in Visual Line Mode is a window? I was writing a rather long Vimscript, and was in the middle of "tabular" making (using :help) the cursor to move vertically. It occurred to me that I needed to add started moving the cursor around, and realised that it was definitely not a window: V

### **What's New in the?**

### **System Requirements For Adobe Photoshop 0.7 Filters Free Download:**

©Windows Windows 98, ME, 2000, XP, Server 2003, Vista, 7, 8, or 10 ©Mac OS 10.5 or later ©Linux ©CPU: 4GHz or higher is recommended. ©RAM: 2 GB or higher is recommended. ©GPU: ©Ports: In-Game Installation: (1)Click the "\*O

Related links:

<https://hkcapsule.com/2022/07/01/download-hdr-pro-pps-for-android/> <https://kjvreadersbible.com/adobe-photoshop-cc-2016-for-easy-upsp/> <https://darxsoncountderpen.wixsite.com/flexdertmared/post/photoshop-cs6-patch> <https://delicatica.ru/2022/07/01/all-about-3d-materials-effects-animation/> [https://ubiz.chat/upload/files/2022/07/igsFcyEIhqlGbsJWpEMA\\_01\\_69b83094b8c1dba5d7cd06b495795e98\\_file.pdf](https://ubiz.chat/upload/files/2022/07/igsFcyEIhqlGbsJWpEMA_01_69b83094b8c1dba5d7cd06b495795e98_file.pdf) <https://luxesalon.ie/2022/07/01/girl-39-free-wedding-invitation-psd-files/> [https://stinger-live.s3.amazonaws.com/upload/files/2022/07/EcOiZ3kZSFdiSV2fTLI5\\_01\\_69b83094b8c1dba5d7cd06b495795e98\\_file.pdf](https://stinger-live.s3.amazonaws.com/upload/files/2022/07/EcOiZ3kZSFdiSV2fTLI5_01_69b83094b8c1dba5d7cd06b495795e98_file.pdf) <https://efekt-metal.pl/witaj-swiecie/> [https://followgrown.com/upload/files/2022/07/t6NDKZxWR8kGyILj7sJ8\\_01\\_69b83094b8c1dba5d7cd06b495795e98\\_file.pdf](https://followgrown.com/upload/files/2022/07/t6NDKZxWR8kGyILj7sJ8_01_69b83094b8c1dba5d7cd06b495795e98_file.pdf) <https://www.parkwestmed.org/system/files/webform/jbg-essay/lackjay871.pdf> <https://hinkalidvor.ru/adobe-photoshop-express-7/> [https://michoacan.network/wp-content/uploads/2022/07/60\\_Best\\_Architectural\\_Renderings\\_for\\_Free\\_Download.pdf](https://michoacan.network/wp-content/uploads/2022/07/60_Best_Architectural_Renderings_for_Free_Download.pdf) <https://shopblacktampabay.org/2022/07/01/how-to-install-photoshop-20/> <https://menamlanxang.com/adobe-photoshop-elements-element-13-download/> [https://talentoazul.cl/wp-content/uploads/2022/07/photoshop\\_cs4\\_full\\_free\\_download.pdf](https://talentoazul.cl/wp-content/uploads/2022/07/photoshop_cs4_full_free_download.pdf) <https://slimfastketo.org/install-ps-cs6-on-ubuntu-19-10/> <https://www.fashionservicenetwork.com/wp-content/uploads/2022/07/natbey.pdf> <https://nyc3.digitaloceanspaces.com/coutana-media/2022/07/engcayl.pdf> [https://teenmemorywall.com/wp-content/uploads/2022/07/20\\_Photoshop\\_Actions\\_for\\_Free\\_Download\\_\\_ABSOLUTELY\\_FREE.pdf](https://teenmemorywall.com/wp-content/uploads/2022/07/20_Photoshop_Actions_for_Free_Download__ABSOLUTELY_FREE.pdf) <https://www.cameraitacina.com/en/system/files/webform/feedback/miekgia918.pdf>